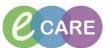

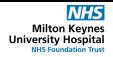

Document No - Ref 117

Version Number - 2.0

## **GLOSSARY OF TOOLBAR**

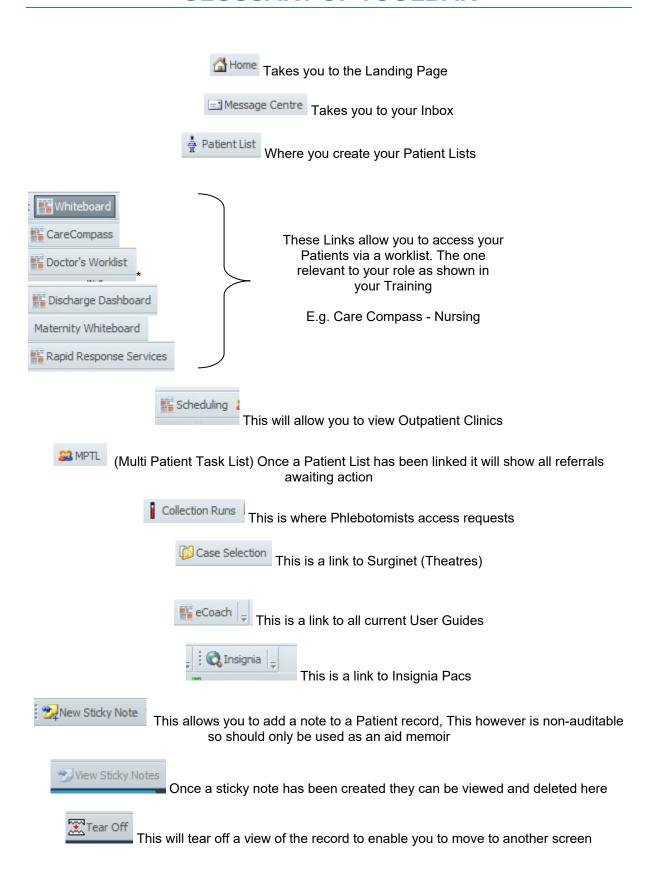

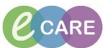

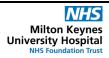

Document No – Ref 117 Version Number – 2.0

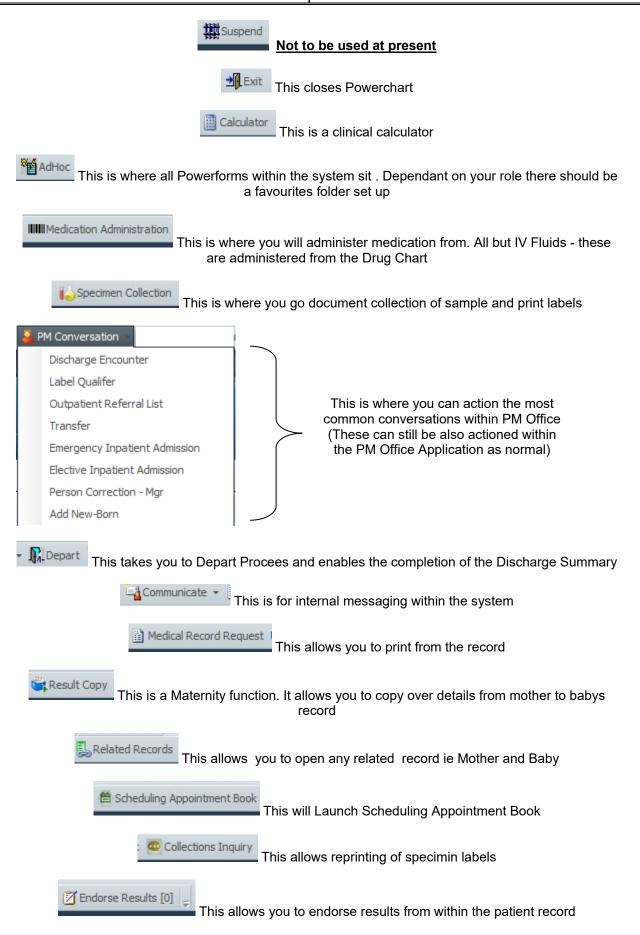